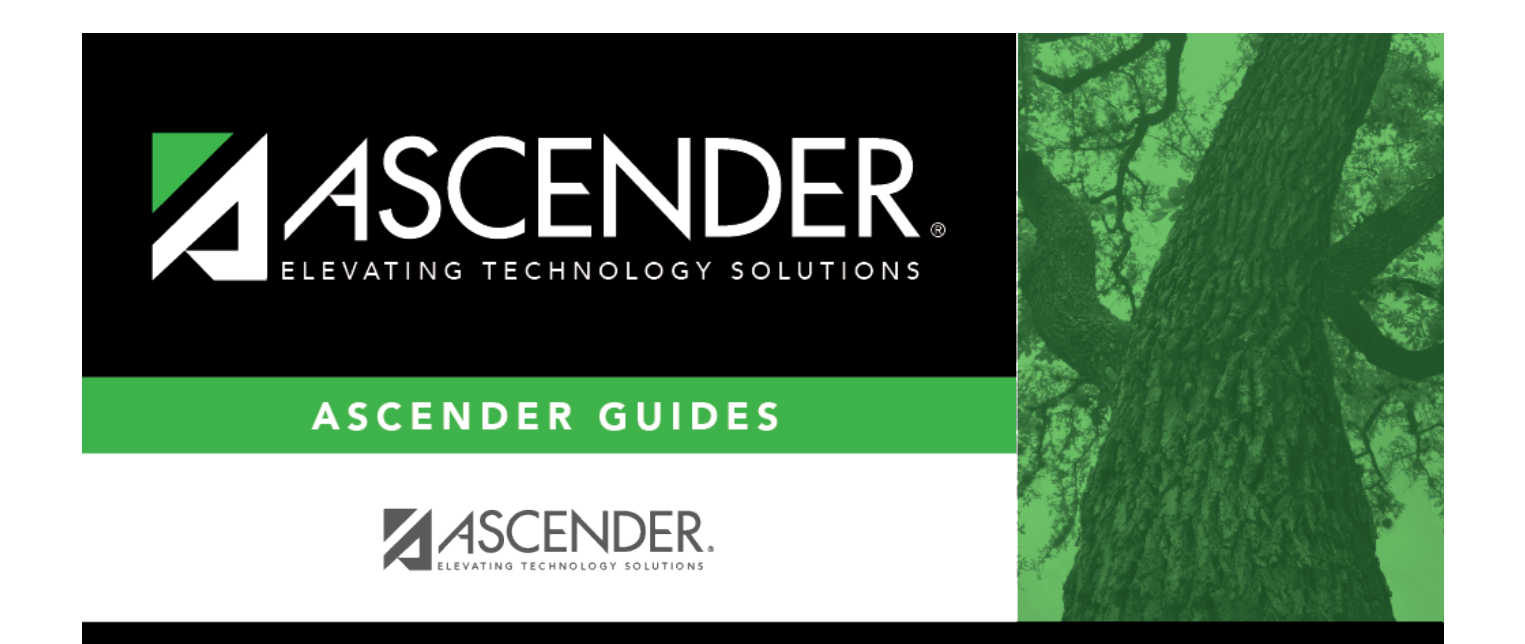

# <span id="page-0-0"></span>**ASCENDER System Documents**

## **Table of Contents**

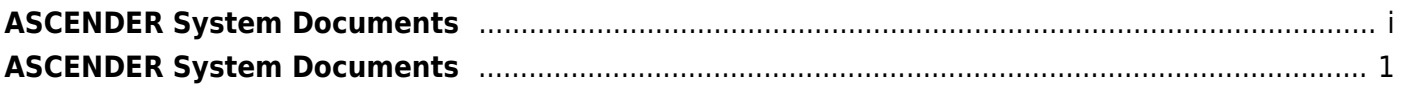

# <span id="page-4-0"></span>**ASCENDER System Documents**

### **ASCENDER (including Portal products) Browser Settings:**

<https://help.ascendertx.com/documents/doku.php/ascender/browsersettings>

### **ASCENDER Homepage Help**

<https://help.ascendertx.com/documents/doku.php/ascender/homepage>

#### **Navigation Tips:**

<https://help.ascendertx.com/documents/doku.php/ascender/navigation>

#### **End User License Agreement**

<https://help.ascendertx.com/documents/doku.php/ascender/eula>

Help Features - [https://help.ascendertx.com/documents/doku.php/ascender/help\\_features](https://help.ascendertx.com/documents/doku.php/ascender/help_features)

Create a book of Help Pages -<https://help.ascendertx.com/documents/doku.php/general/createabook>